# *Pro Tools SYLLABUS*

# **Pro Tools 1**

# *DEPARTMENT: CTE Teachers: Mrs. Murphy Scott Leader- Owner of Brick Road Studio*

*COURSE DESCRIPTION***:** This course covers the basic principles you will need to understand and complete a Pro Tools project, from initial setup to final mix-down. The material focuses on Pro Tools LE software and covers a multitude of new functions and feature enhancements. Whether your project involves recording of live instruments, MIDI sequencing of software synthesizers or audio looping, this course will give you the basic steps to succeed.

tmurphy.educatorpages.com

*Required:* USB data memory stick & headphones

# *INTENDED COURSE LEARNING OUTCOMES/COURSE GOALS (CORE COMPETENCIES):*

- Students will develop an elementary comprehension of the digital audio/MIDI production environment.
- Students will learn to navigate around the Edit, Mix, and Notation windows of Pro Tools.
- Students will compose original tracks with software-synthesizer plug-ins and loop-based production.
- Students will learn to edit sequenced tracks within the Slip, Shuffle, Grid and Spot modes.
- Students will develop a basic understanding of the Mix window, automation, and mixdown techniques.
- Students will pass the unit tests to demonstrate their knowledge of the readings, class lectures, and hands-on projects.
- Students will demonstrate their comprehension of the production environment by meeting the criteria for six lab projects.

(Technology, Literacy, Critical Thinking, and Creative Expression)

# *UNIT TOPICS AND/OR UNIT OUTCOME (OBJECTIVES):* UNIT I:

Introduction to Digital Audio Workstations (DAWs) and MIDI production

- What is Pro Tools?
- Digital Audio and MIDI Data
- Multi-track Recording
- Mix-down and Mastering
- Sample Theory Overview
- Software-based Virtual Instruments

# Unit II: Pro Tools Terms and Concepts

- Pro Tools Data and Files
- How Pro Tools Handles Audio
- Mixing Concepts
- Digidesign Technology

# Unit III: Your System Configuration

- Basic Components
- Pro Tools Hardware Configuations
- Control Surfaces

# Unit IV: Creating Your First Pro Tools Session

- Setting Up a New Session
- Editing and Effects
- Mix-down

# Unit V: The Transport Window

- Transport Buttons<br>• Transport Window
- Transport Window Fields
- MIDI Transport Controls

### Unit VI: The Edit Window Part I

- Edit Tools: The Zoomer, Trimmer, Selector, Grabber, Smart Tool, Scrubber, and Pencil
- Edit Modes: Slip, Shuffle, Grid, and Spot
- Zoom Controls and Zoom Preset Buttons
- Event Edit Area
- Edit Window Transport Buttons
- Region List
- Edit Groups List

### Unit VII: The Edit Window Part II

- Track List
- Track View Selector for Track Data
- Track Height Selector
- Playlist Selector
- Samples/Ticks Timebase Selector<br>• Track Color Indicators
- Track Color Indicators
- Timeline Display
- Managing Multiple Takes
- Automation
- Tempo Editor

### Unit VIII: The Mix Window

- 
- Mixer Strip Elements<br>• Mix Window View Sel **Mix Window View Selector**
- Output Windows
- Tracks List
- Mix Groups List

# Unit IX: Plug-ins, Inserts and Sends

- Signal Routing in Pro Tools<br>• Plug-in Architecture
- Plug-in Architecture
- Plug-in Effects
- ReWire
- Audiosuite Effects Versus RTAS
- Bouncing Effects into Tracks

#### Unit X: MIDI

- Overview of MIDI
- MIDI interface options
- MIDI Setup
- Virtual Instruments
- Recording MIDI and Instrument Tracks
- Editing MIDI and Instrument Tracks

### Unit XI: A Multi-track Session

- Track Setup
- Setting Up a Cue Mix with Effects

### Unit XII: Bouncing to Disk

- Bounce to Disk
- Bounce to Quicktime Movie
- Normalization and Gain Optimization
- Sample Rate and Bit-depth
- Compressed File Formats
- Audio CD Creation

### *GRADING STANDARD:*

Class meetings include lectures, tutorials, demonstrations, discussions, critiques, and student presentations. Assignments will include tutorials, critical readings, and projects. The project assignments will culminate in completed works that will be evaluated from both technical and creative perspectives.

#### Course grading is based upon:

Tests

Three unit tests  $@$  15% each  $45\%$  at  $45\%$  of final grade Tests will demonstrate a student's ability to recall information from readings and class discussions.

Lab Projects lab projects @ 5% each 30% of final grade Discussion Forum Participation: www.edmodo.com/<br>tmurphy1016

 $10%$  of final grade

Each student is responsible for posting, on a weekly basis, thoughtful comments and questions on the course blog. This is meant to help facilitate, guide, and educate each other.

#### Preparation and Attendance 15% of final grade

Being prepared and attending all classes is imperative.

Attendance Policy: one absence will be excused, however subsequent absences will result in a deduction of 10% of your final average for each absence.

Lateness Policy

Arriving late by fifteen minutes or leaving early will be considered an unexcused absence.

Grading Policy:

A grade of "A" will be assigned for students with a total point accumulation of between 90-100. A grade of "B" will be assigned for students with a total point accumulation of between 80-89. A grade of "C" will be assigned for students with a total point accumulation of between 70-79. A grade of "D" will be assigned for students with a total point accumulation below 60-69.

# *DEPARTMENT POLICIES:*

For information regarding:

- ♦ Paradise Valley's Academic Integrity Code
- ♦ Student Conduct Code

#### Please refer to the **PV STUDENT HANDBOOK**

#### **Any abusive treatment of equipment , faculty or class members will be grounds for permanent dismissal and any future participation in the course will be denied.**

Student Expectations:

Students and teachers have the right to a safe and comfortable learning environment based on mutual respect. Any behavior or attitude that interferes with this learning environment will not be tolerated.

1. Students must be in their assigned seats with necessary supplies, (sharpened pencils, paper, etc.),

when the tardy bell rings. Students will be counted as late if they are not ready when the tardy bell rings. Excessive tardiness will result in the lowering of the student's citizenship grade.

2. There should be no talking allowed when the instructor, guest speaker, or other students are talking. No foul language will be tolerated.

3. No cell phones, ipods, etc. will be allowed in class, unless these tools are used for instructional purposes. All students must turn these items off and place them out of sight. If students are caught with these items visible, they will be forfeited until the end of the day. Second offense will require parental intervention.

4. Water in a sealed, clear bottle is permitted in class and must be placed on the floor. No other food, drinks or gum are allowed.

5. Students may not do work from another class during class time.

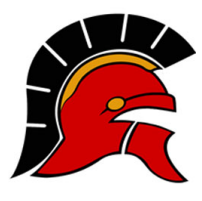

**Course Syllabus** 

# Parent or Guardian Acknowledgement

Please take a moment to fill in this parent or guardian contact form and return it to me via your student. It will be counted as your student's first homework assignment.

Please provide as much of the requested information as you can.

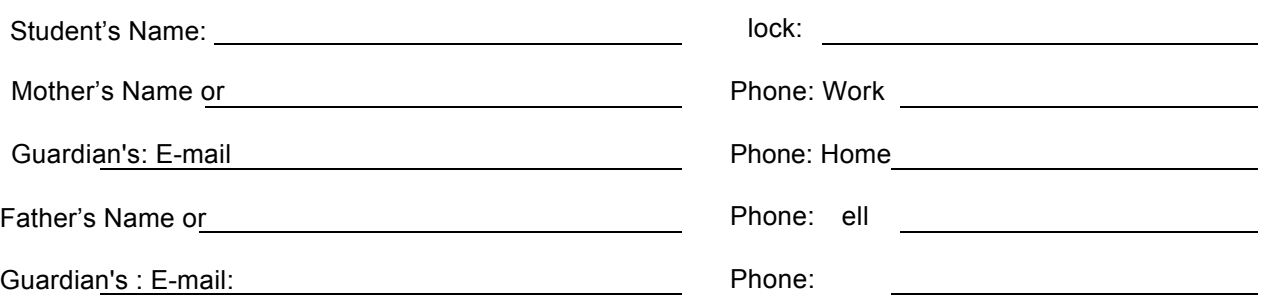

I hope you will feel free to contact me by phone or email at anytime to discuss your student's progress.

Please sign and date the section below to indicate that you have reviewed the course syllabus and agree to assist with the communication necessary to reach our goals.

Thank you,

Tamma urphy

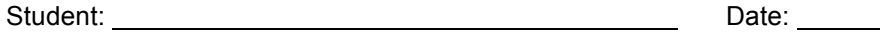

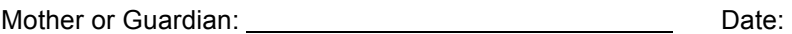

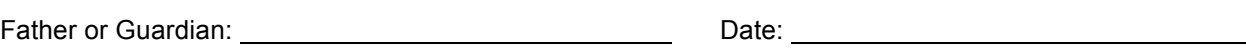